**RichFLV Crack** 

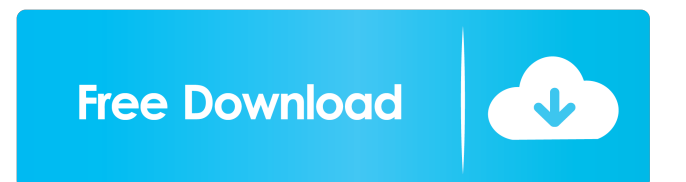

## **RichFLV Crack+ [Mac/Win] (2022)**

What's new in this version: Fix some bugs. Added video-thumbs back. Fix some bugs. Added video-thumbs back. We've added a video-thumbs feature to this version, something that's left out of this version of the RichFLV application. With the recent switch to HTML5, the popular media format has been affected with the lack of support to playback fullscreen videos, and so has any other web-oriented media player, like Flash-based ones. Fortunately, FLV files are stored in a more recent version, and so playing them with a typical web browser is still a possibility. However, with FLV files being deprecated and Flash dying out as a standard, online video players are facing a problem, and RichFLV comes with a solution to this. To add video-thumbs to your media, just download this application. Once the installation is finished, you'll be able to create thumbs from your FLV files, in addition to any other media format. And then, all you need is to go to the video page of any web player. With the help of the thumbs, you can even watch your videos on your TV, while being able to follow them with the additional thumbs. The entire program runs through a control panel, with the same layout. As is normal in such programs, it features the same elements as other video editing tools, with the most significant elements being a timeline for creating video, and a tabbed, contextual settings panel, letting you control all the aspects of the player. The interface is quite adequate, with the color scheme being realistic, and the user-friendly layout making the process of playback quite easy. Speaking of the timeline, it gives you a control over everything you can do with your media. From importing to trimming, splitting into layers, converting into other formats, trimming, splitting, and much more, RichFLV is an all-in-one editor, with a very intuitive approach and visual elements to simplify the process. You can create custom metadata and tags to include with the video, as well as setting the aspect ratio to whatever you need, or play with the audio to get it back on track. The conversion and conversionrelated tools are pretty extensive, with the ability to convert a video into a plethora of file types, including swf, mpeg, aac, avi, m4v, ogv, mp3,

### **RichFLV Crack +**

Yahoo! News Digest Email Digest allows you to receive an email digest of the top news, sports and entertainment stories from around the Web. It's a daily reminder of the most popular stories, pictures and video from the Internet's biggest and best sources. Each Digest is composed of news and topics that are selected by Yahoo! Search and Webmaster products, with the most popular stories appearing first. If you'd like to receive Yahoo! News Digest, you must first create a Yahoo! Web account, available in the Yahoo! Search and Advertising Settings. You may create an account at any time by visiting the signup page. Simple, Fast & User Friendly The first thing you will notice about Yahoo! News Digest is how fast it loads. You'll see the first few headlines, plus the first few comments of any news story. You can also scroll through stories one page at a time, or on multiple pages, as you wish. You can do this in a few ways, including the recent options in the menus. One easy way is to go back and forth between pages by clicking the Previous and Next links. You can also use the key commands on your keyboard to view and move the page forwards and backwards. The up and down arrow keys do this, as does the Page Up

and Page Down keys. There is a clear button at the top right of the page which will stop your scrolling. You can also go directly to the top of the page by pressing Alt+Home. You can also add the Yahoo! News Digest to your Favorites or Bookmarks folders, for easier access. You can add a news story to your favorite by clicking on the star next to the story in the Preview window. You can sign up for the Yahoo! News Digest in the Web settings by entering your email address and password. Detailed Story Descriptions When you open a news story the first thing that will happen is that you will see an expanded description of that story. The story will look exactly like the preview window. You can then scroll through the story or click on the arrow on the left to move to another page of the story. As you view the story, you can click on any link and it will open in the same way that you would open a link in a browser. You can move from the preview window to the expanded story by clicking on the arrow on the left. You can then scroll through the story in the same 1d6a3396d6

### **RichFLV Crack+ Free Registration Code**

Corporal Powell leads a small squad of Marine riflemen as they pursue a rogue terrorist named John Kincaid from the Libyan desert into the mountains of Afghanistan. You can add to this collection with DirectPlayUrl. New media files are generally configured in both the player and the server. Even if they are not transmitted, you can still easily configure them in order to be enabled in the player. Create a sample definition using the following XML. To make it quite easy to do, create the two resources and deploy them to the player and the server. This way, even if you don't want to use the implementation of your own, this method will still work for the very same reasons. As soon as you run the script, the two resources should be added to the same collection and added to the player's configuration./\* \* Copyright (c) Facebook, Inc. and its affiliates. \* \* Licensed under the Apache License, Version 2.0 (the "License"); \* you may not use this file except in compliance with the License. \* You may obtain a copy of the License at \* \* \* \* Unless required by applicable law or agreed to in writing, software \* distributed under the License is distributed on an "AS IS" BASIS, \* WITHOUT WARRANTIES OR CONDITIONS OF ANY KIND, either express or implied. \* See the License for the specific language governing permissions and \* limitations under the License. \*/ package com.facebook.buck.util.timing; import com.facebook.buck.util.stream.ThrowingStream; import com.facebook.buck.util.timing.TaggedKeyedLongMap; import com.facebook.buck.util.timing.TaggedKeyedLongMap.KeyedLongEntry; import java.util.concurrent.TimeUnit; /\*\* Used to hold the counters for timing-related operations \*/ public class Timing { private final KeyedLongMap bazEntries = new TaggedKeyedLongMap(); private final KeyedLongMap barEntries = new TaggedKeyedLongMap(); /\*\* \* @return The number of milliseconds that elapsed

### **What's New In?**

A new piece of code is defined in this new movie. If the code is edited, a new piece of code will be added. So the result will be a new piece of code. A brief demonstration of the consequences of the introduction of the piece of code. If the code is edited, a new piece of code will be added. So the result will be a new piece of code. Attention: a lot of english mistakes and poor correction. All english mistakes will be corrected What is it about? A new piece of code is defined in this new movie. If the code is edited, a new piece of code will be added. So the result will be a new piece of code. A brief demonstration of the consequences of the introduction of the piece of code. If the code is edited, a new piece of code will be added. So the result will be a new piece of code. Attention: a lot of english mistakes and poor correction. All english mistakes will be corrected What's new in this version? Bug fix What is it about? A new piece of code is defined in this new movie. If the code is edited, a new piece of code will be added. So the result will be a new piece of code. A brief demonstration of the consequences of the introduction of the piece of code. If the code is edited, a new piece of code will be added. So the result will be a new piece of code. Attention: a lot of english mistakes and poor correction. All english mistakes will be corrected What's new in this version? Bug fix What is it about? A new piece of code is defined in this new movie. If the code is edited, a new piece of code will be added. So the

result will be a new piece of code. A brief demonstration of the consequences of the introduction of the piece of code. If the code is edited, a new piece of code will be added. So the result will be a new piece of code. Attention: a lot of english mistakes and poor correction. All english mistakes will be corrected What's new in this version? Bug fix What is it about? A new piece of code is defined in this new movie. If the code is edited, a new piece of code will be added. So the result will be a new piece of code. A brief demonstration of the consequences of the introduction of the piece of code. If the code is edited, a new piece of code will be added. So the result will be a new piece of code. Attention: a lot of english mistakes and poor correction. All english mistakes will be corrected What's new in this version? Bug fix What is it about

# **System Requirements For RichFLV:**

NVIDIA GPU with compute capability 3.0 or greater Intel CPU with compatible hardware instruction set with SSE4.2 instruction support and SMT disabled DirectX 11 DirectX 11, Windows 8.1 Minimum System Requirements: Intel CPU with compatible hardware instruction set and SMT disabled Intel GPU with compute capability 2.0 or greater NVIDIA GPU with compute capability 2.0 or greater Optimal System Requirements: Intel

<https://megaze.ru/repetition-detector-crack-serial-key-april-2022/> <https://www.macroalgae.org/portal/checklists/checklist.php?clid=8119> <http://destabyn.org/?p=3832> [https://brandyallen.com/2022/06/07/acronymgenie-crack-activation-code-with-keygen](https://brandyallen.com/2022/06/07/acronymgenie-crack-activation-code-with-keygen-win-mac/)[win-mac/](https://brandyallen.com/2022/06/07/acronymgenie-crack-activation-code-with-keygen-win-mac/) [https://ebbsarrivals.com/wp](https://ebbsarrivals.com/wp-content/uploads/2022/06/Random_WAV_Player_Software.pdf)[content/uploads/2022/06/Random\\_WAV\\_Player\\_Software.pdf](https://ebbsarrivals.com/wp-content/uploads/2022/06/Random_WAV_Player_Software.pdf) <https://altai-travel.com/content/uploads/2022/06/amelzema.pdf> <https://moulderp.it/editor-net-3-2-1-crack-x64/> <http://joshuatestwebsite.com/wp-content/uploads/2022/06/WebComboNET.pdf> <https://kramart.com/rufus-portable-crack-patch-with-serial-key/> <https://ledromadairemalin.eu/softink-smart-shop-full-version-free-download-x64/> <https://recreovirales.com/coil-maestro-crack/> [http://www.divinejoyyoga.com/2022/06/07/bwav-reader-crack-keygen-full-version](http://www.divinejoyyoga.com/2022/06/07/bwav-reader-crack-keygen-full-version-download-for-windows-updated/)[download-for-windows-updated/](http://www.divinejoyyoga.com/2022/06/07/bwav-reader-crack-keygen-full-version-download-for-windows-updated/) <https://www.kalybre.com/?p=16961> [https://favs.favelas.top/upload/files/2022/06/8Hc3oTo4wejuQXvfUZYW\\_07\\_d4152ac6c](https://favs.favelas.top/upload/files/2022/06/8Hc3oTo4wejuQXvfUZYW_07_d4152ac6c97aa0153685822eea5dd7f8_file.pdf) [97aa0153685822eea5dd7f8\\_file.pdf](https://favs.favelas.top/upload/files/2022/06/8Hc3oTo4wejuQXvfUZYW_07_d4152ac6c97aa0153685822eea5dd7f8_file.pdf) [http://www.male-blog.com/2022/06/06/ethersnoop-crack-serial-number-full-torrent](http://www.male-blog.com/2022/06/06/ethersnoop-crack-serial-number-full-torrent-updated-2022/)[updated-2022/](http://www.male-blog.com/2022/06/06/ethersnoop-crack-serial-number-full-torrent-updated-2022/) <http://skylightbwy.com/?p=705> <https://buri.site/wp-content/uploads/2022/06/larkfle.pdf> <https://vizitagr.com/wp-content/uploads/2022/06/englele.pdf> <https://cosasparamimoto.club/?p=7701> <https://tunneldeconversion.com/open-hospital-crack-free-win-mac-updated/>